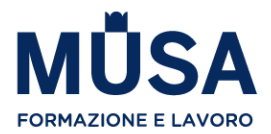

# **PROGRAMMA COMPLETO CORSO GOOGLE ADS – EX ADWORDS – DIVENTA SEA SPECIALIST**

## **1 INTRODUZIONE A GOOGLE ADS**

- Introduzione al corso
- Google Ads, Funzioni e Vantaggi
- Cenni Storici: Come si è evoluto il Search Advertising?
- A chi si rivolge?
- Tipologia di Campagne
- Metriche e KPI's

### **2 CAMPAGNE RETE DI RICERCA (SEARCH)**

- Cos'è e come si crea una campagna search
- Keywords Corrispondenze e ricerca parole chiave
- Segmenti di Pubblico Come si usano su Search
- Annunci Cosa sono e come crearli
- Estensioni Cosa sono e come crearle
- Punteggio di Qualità e Tips Varie

#### **3 CAMPAGNE RETE DISPLAY**

- Cos'è e come si crea una campagna display
- Segmenti di Pubblico Approfondimento e utilizzi
- Posizionamenti e argomenti Dove appaiono i miei annunci?
- Esclusioni Come ottimizzare una campagna display
- Annunci Statici, Html, Adattabili
- Discovery Ads La nuova frontiera

#### **4 CAMPAGNE VIDEO E APP**

- Campagne Video Cos'è e come si crea una campagna video
- Campagne App Cos'è e come si crea una campagna per App

# **5 CAMPAGNE SHOPPING**

- Cos'è e come si crea una campagna Shopping
- Google Merchant Center Cos'è e a cosa serve
- Feed di Prodotti e Remarketing Dinamico
- Campagna Shopping Standard
- Campagna Shopping Intelligente

#### **6 LOCAL ADS, CAMPAGNE INTELLIGENTI E MACHINE LEARNING**

● Local Ads - Cos'è e come si crea una campagna Local

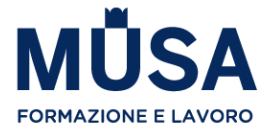

- Campagne Intelligenti Cos'è e come si crea una campagna Intelligente
- Machine Learning Come sfruttarlo al meglio in tutte le campagne

## **7 COSTRUZIONE E GESTIONE ACCOUNT**

- Centro clienti Gestire più Account in Google Ads
- Struttura Account Gerarchizzare Campagne e Gruppi di Annunci
- Strumenti e Setup per Lettura Account ottimale Approfondimento

# **8 INTEGRAZIONE CON ALTRI STRUMENTI \***

- Google Analytics
- Google Data Studio
- Conversioni e Tag

\*In questo modulo non si approfondiscono gli strumenti, ma si introducono e si spiega come integrarli con la piattaforma Google Ads.